# 4.1 Settlement and Depository

## DEP 2B Application to HKSCC for Scrip Fee Concession (Final approval)

### WHEN TO USE:

- > When a HKSCC Participant wishes to submit an updated list of stock transfers for Scrip Fee Concession application previously obtained pre-approval to HKSCC through Client Connect.
- > This eService is available at any time.

#### **ABOUT THIS eSERVICE:**

- > This eService is available to Business users of HKSCC Participant granted with the access rights EU\_Depository.
- This eService shall be in use with eService **DEP 2A Application to HKSCC for Scrip Fee Concession** (**Pre-approval**) with Pre-approval obtained from **DEP 2A**.
- This eService must be initiated by the transferee.
- > Email and Dashboard notifications will be sent to both maker and checker when there is change related to eService status.
- PDF report which contains the claim request information will be available to Participant after the workflow on the claim request is ended.

#### **SAMPLE UX:**

Users can expand all sections to view all the fields.

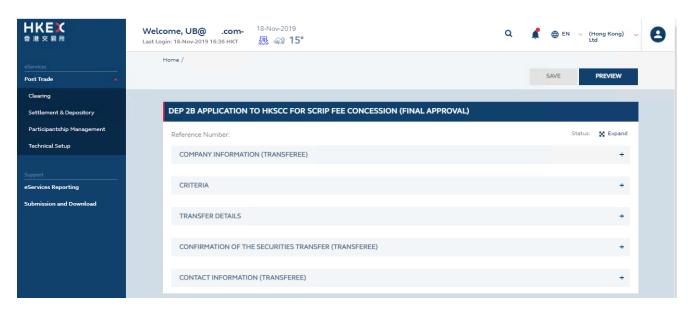

There is built-in validation on the data input.

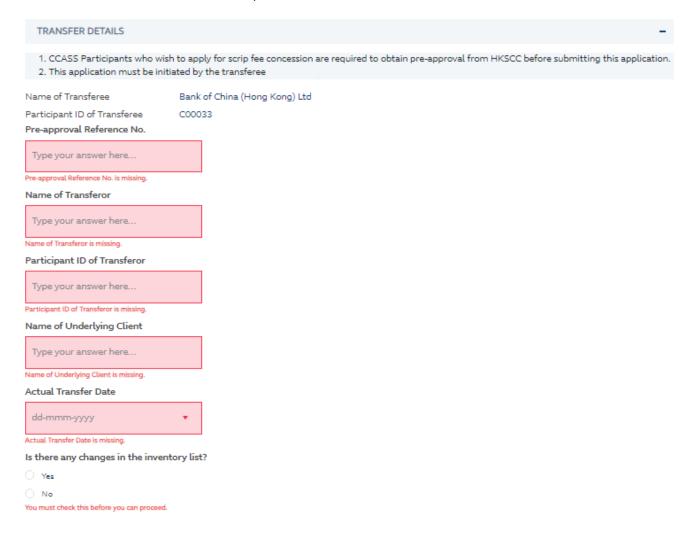

## FIELDS HIGHLIGHTS:

| #                                                    | Field Name                                                    | Highlights                                                                                                    |
|------------------------------------------------------|---------------------------------------------------------------|----------------------------------------------------------------------------------------------------|
| COMPANY INFORMATION                                  |                                                               |                                                                                                    |
| 1                                                    | From                                                          | - Display the Company name of the Participant                                                                                                    |
| 2                                                    | As                                                            | - Display the role of the Participant                                                                                                    |
| TRANSFER DETAILS                                     |                                                               |                                                                                                    |
| 3                                                    | Pre-approval Reference No.                                    | - Field format: Alphanumeric                                                                                                    |
| 4                                                    | Name of Transferor                                            | <ul> <li>Field format: Alphabetic</li> <li>Auto populated based on input of field number 5</li> </ul>                                                                                                    |
| 5                                                    | Participant ID of Transferor                                  | <ul> <li>Field format: Alphanumeric</li> <li>Auto populated based on input of field number 4</li> </ul>                                                                                                    |
| 6                                                    | Name of Underlying Client                                     | - Field format: Alphanumeric                                                                                                    |
| 7                                                    | Actual Transfer Date                                          | - Field format: Calendar picker                                                                                                    |
| 8                                                    | Is there any changes in the inventory list?  O Yes O No       | - Field format: Radio button                                                                                                    |
| CHANGES IN THE INVENTORY LIST                        |                                                               |                                                                                                    |
| 9                                                    | Upload file (recommended for more than 5 entries)  O Yes O No | <ul> <li>Field number 9 to 16 will become available when "Yes" is chosen for field number 8</li> <li>Download Template and UPLOAD button will become available if chosen "Yes" for "Upload File"</li> </ul>                                      |
| 10                                                   | Download Template                                             | <ul> <li>Field number 10 to 11 will become available when "Yes" is chosen for field number 9</li> <li>A link to download the Excel template</li> <li>Participant can refer to "Excel Example" sheet on how to fill the Excel template</li> </ul> |
| 11                                                   | UPLOAD                                                        | <ul> <li>Upload an Excel template to fill the entitlement table as described at field number 12 to 14</li> <li>Recommended to upload an Excel template if claim request is more than 5 entries</li> </ul>                                        |
| 12                                                   | Stock Code                                                    | <ul> <li>Field format: Positive Integer</li> <li>Auto populated based on input of field number 13</li> </ul>                                                                                                    |
| 13                                                   | Stock Name                                                    | <ul> <li>Field format: Alphanumeric</li> <li>Auto populated based on input of field number 12</li> </ul>                                                                                                    |
| 14                                                   | Actual Transfer Quantity                                      | - Field format: Positive Integer                                                                                                    |
| 15                                                   | + ADD ANOTHER ROW                                             | <ul> <li>Add a new row to provide entitlement details by clicking the button</li> </ul>                                                                                                    |
| 16                                                   | Declaration box                                               | - Mandatory Checkbox                                                                                                    |
| CONFIRMATION OF THE SECURITIES TRANSFER (TRANSFEREE) |                                                               |                                                                                                    |
| 17                                                   | UPLOAD                                                        | - Upload the Settled Position Report                                                                                                    |
| 18                                                   | Declaration box                                               | - Mandatory Checkbox                                                                                                    |
| CONTACT INFORMATION (TRANSFEREE)                     |                                                               |                                                                                                    |
| 19                                                   | Name of Contact Person                                        | <ul> <li>Field format: Alphanumeric</li> <li>Auto-filled based on maker's profile and content is editable.</li> </ul>                                                                                                    |
| 20                                                   | Email Address                                                 | <ul> <li>Field format: Alphanumeric</li> <li>Auto-filled based on maker's profile and content is editable.</li> </ul>                                                                                                    |
| 21                                                   | Telephone Number                                              | <ul> <li>Field format: Numeric</li> <li>Auto-filled based on maker's profile and content is editable.</li> </ul>                                                                                                    |
| 22                                                   | + CONTACT PERSON                                              | <ul> <li>Provide additional contract information by clicking the button</li> <li>Participant can optionally provide up to 5 contact information.</li> </ul>                                                                                      |